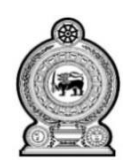

මධ¤ම පළාත් සභාවේ අධ¤ාපන දෙපාර්තමේන්ත*=*ව மத்தியமாகாணசபையின் கல்வித் திணைக்களம் DEPARTMENT OF EDUCATION, CENTRAL PROVINCE

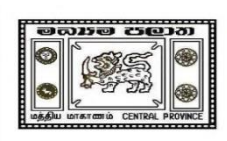

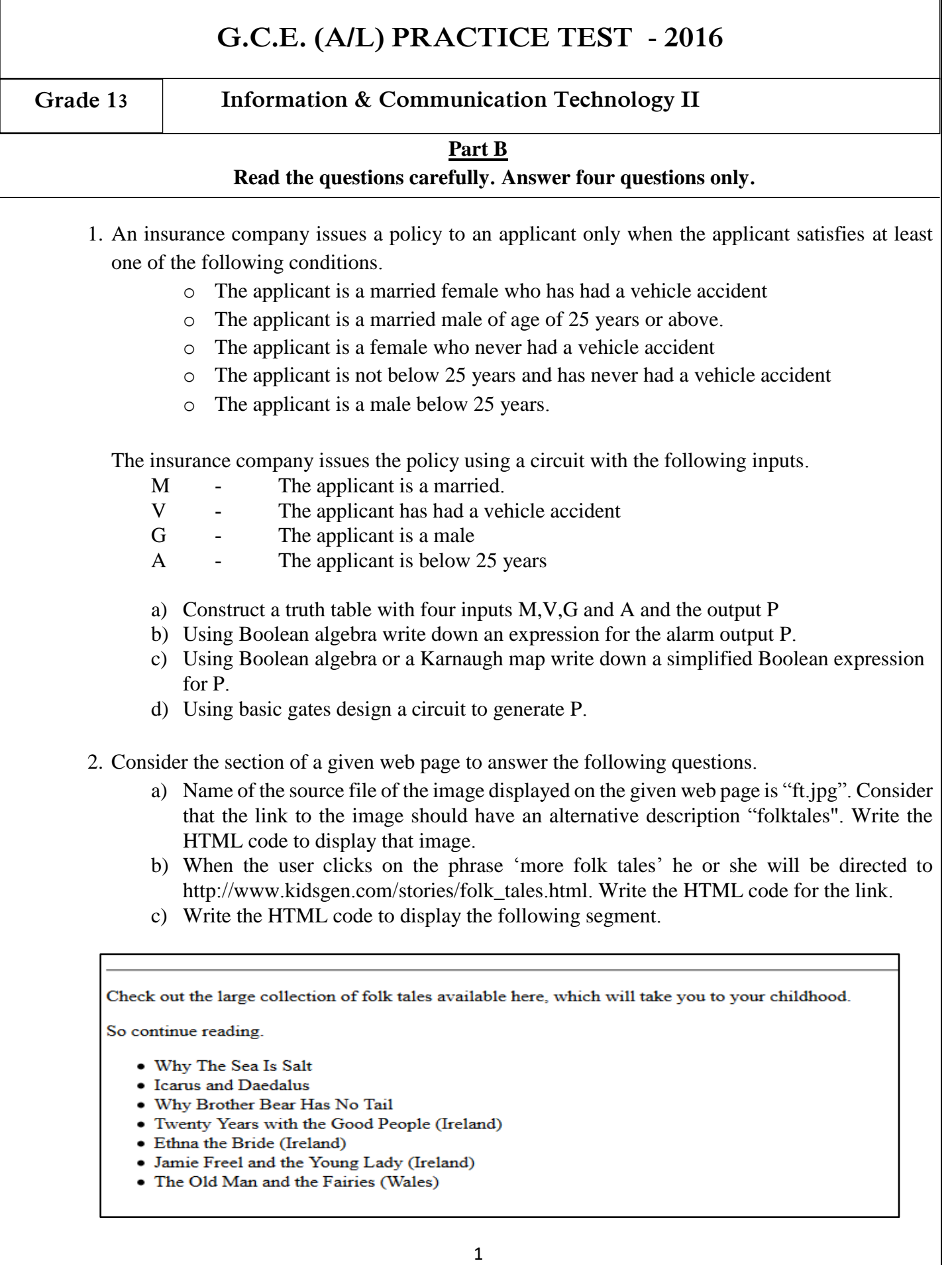

- d) Write the CSS syntax to do the following.
	- a. Change the colour of text in blue and font Arial
	- b. Change the colour of heading in green

## **Folk Tales**

Classical folklores and tales can attract person of every age. These classical tales were supposed to impart some moral advices to its readers, which they can apply to live life in a more beautiful manner. However children love reading these folklores most, since they get a scope to escape to a world of fantasy and ideals and thus in way get a relief from their tedious home works and school schedules.

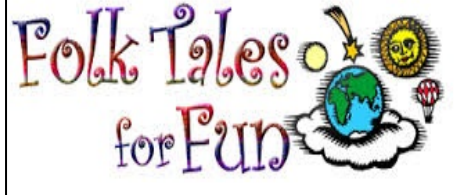

Check out the large collection of folk tales available here, which will take you to your childhood.

Moreover these tales can rightfully be used in school assignments and projects, and secure good marks.

So continue reading. Read more at more folk tales

- Why The Sea Is Salt
- Icarus and Daedalus
- Why Brother Bear Has No Tail
- Twenty Years with the Good People (Ireland)
- Ethna the Bride (Ireland)
- Jamie Freel and the Young Lady (Ireland)
- The Old Man and the Fairies (Wales)
	- 3. You are given a full block of class C IP addresses from 212.10.15.0 to 212.10.15.255. You have to create at least seven subnets using them.
		- a) What is the subnet mask?
		- b) Write the start and end IP addresses of subnet 1 and subnet 7.
		- c) Name two sub layers of the Data Link Layer and state a function of each.
		- d) Briefly explain what is a 'loopback address' in IP addressing.
	- 4. Read the following scenario and draw the Entity Relationship diagram. Show the primary keys and all the attributes of entities as given. If you use any assumptions write them clearly.

'DeliveSure' is a company which delivers parcels to various destinations within a country. The company has several collecting centers in main cities to collect items that are to be delivered. A collecting center has a uniqueID, an address and a type. Each item delivered is identified by its item\_number. The weight, destination, final\_delivery\_date are stored about an item. An item is transported to its destination via a transportation mode. The company uses trucks, vans and motor bicycles as transportation modes. A transportation mode has a unique transportation number, a type and a delivery route.

- 5. Look at the following code in Python and answer the given questions.
	- a) Write the output produced by the given codes.

```
i. words = 'this IS NoT EvEN'
     print words.replace("IS", 'was')
     print words.upper()
     print words * 2
                                 ii.
b) Find the errors in the following program.
 i. line = raw input("Enter your name")
     print "Your name is", line
     line = line + " and"num = int(line)print "You typed the number ", num
ii. D2 = \{1: 'hi', 2: 'bye' \}x = 3if 2 > x :
           print 'First'
      else :
            print 'Second'
           if 2 > x :
                print 'Third'
           print 'Fourth'
      print `Fifth'
```
- print(D2[-1])
- iii.  $s = 'time'$  $s[0] = '1'$ print(s[0])
- 6. SSL is a protocol used to transmit information securely. It uses a combination of Symmetric key and public key encryption.
	- a) i. What is encryption?

ii. Saman uses his personal computer for online banking. In an online session the bank's computer and Saman's computer use SSL. Bank's computer sends a symmetric key to Saman's computer to encrypt data. Explain when and how the public key encryption is used in this session.

- b) Explain two advantages of e-commerce.
- c) A certain computer provides its users with a virtual-memory space of  $2^{32}$  bytes. The computer has  $2^{18}$  bytes of physical memory. The virtual memory is implemented by paging, and the page size is 4096 bytes. A user process generates the virtual address 11123456. Explain how the system establishes the corresponding physical location.